#### 2002 Chevrolet Chevy Suburban - 2WD | Avalanche, Escalade, Suburban, Tahoe, Yukon (VIN C/K) Service Manual | **Document ID: 660699**

# **DTC B3102**

# **Circuit Description**

The remote control door lock receiver (RCDLR) communicates with the body control module (BCM) through the keyless entry serial data circuit. When any button on the keyless entry transmitter is pressed, the transmitter sends a signal to the RCDLR. The RCDLR sends either a lock or unlock request to the BCM, depending on which button is pressed on the transmitter. The BCM receives the message and performs the appropriate function.

# **Conditions for Running the DTC**

The system voltage must be between 9.0 and 16.0 volts.

#### **Conditions for Setting the DTC**

The keyless entry serial data circuit is shorted to ground for 500 milliseconds.

# **Action Taken When the DTC Sets**

The keyless entry system does not operate.

### **Conditions for Clearing the DTC**

- The current DTC will clear on after the short to ground is corrected.
- A history DTC will clear after 100 consecutive ignition cycles without a fault present.
- A scan tool may be used in order to clear history and current DTC(s).

#### **Test Description**

The numbers below refer to the step numbers on the diagnostic table.

- 2. The normal state of the input displayed on the scan tool before pressing a transmitter button is NONE.
- 3. When the UNLOCK button is pressed on the transmitter, Acty Unlock Fob# will be displayed on the scan tool.
- 4. The normal state of the input displayed on the scan tool before pressing a transmitter button is NONE.
- 5. Tests the signal circuit for a short to ground.

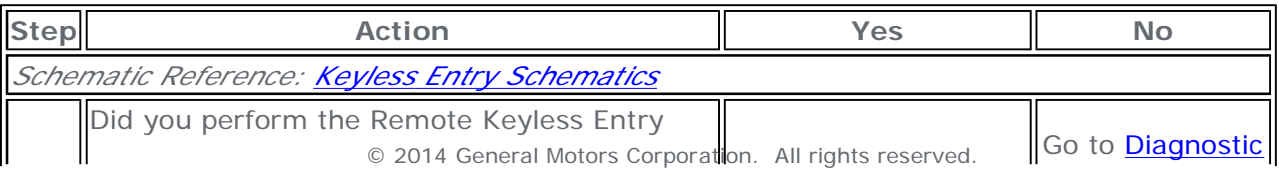

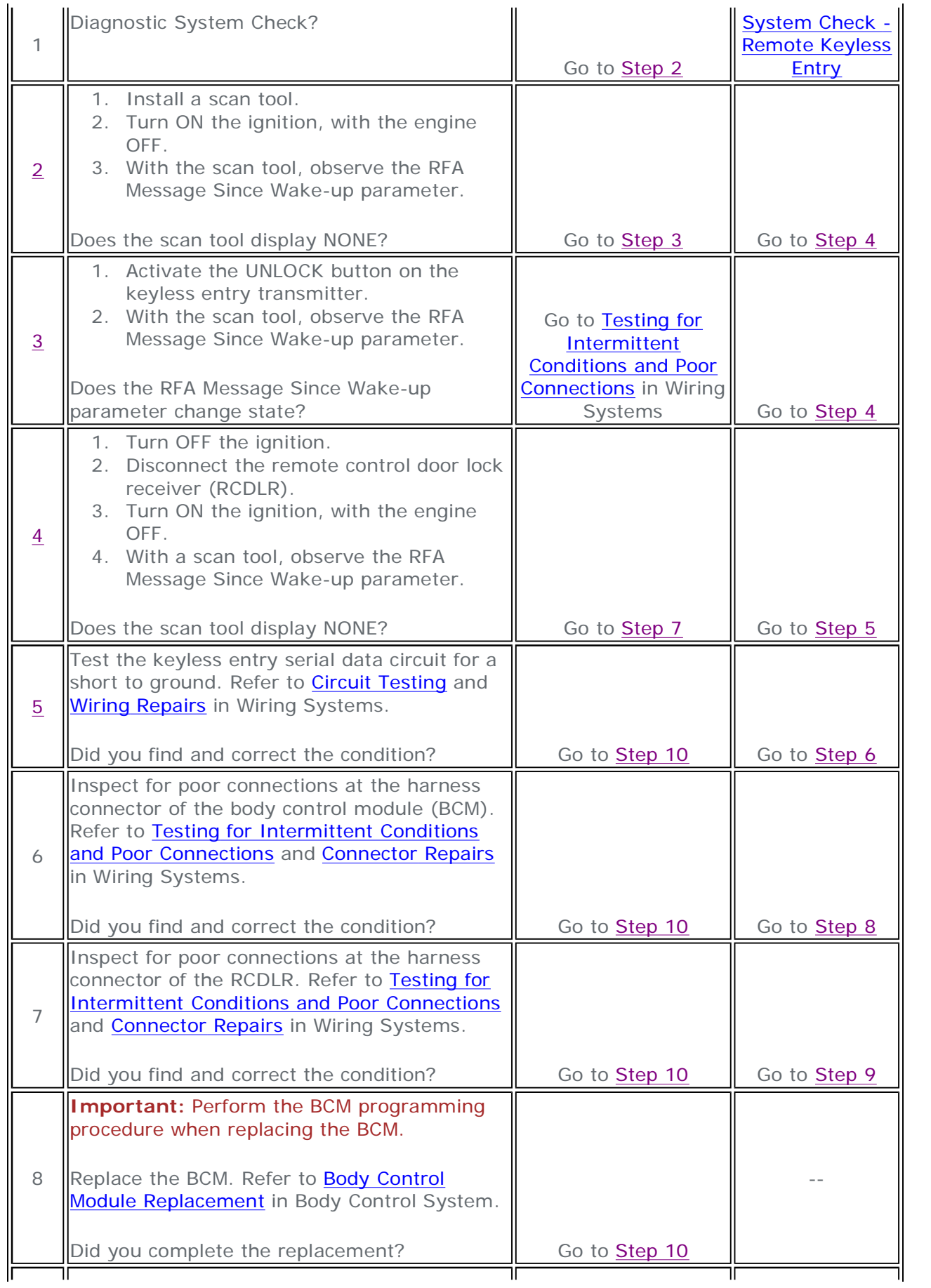

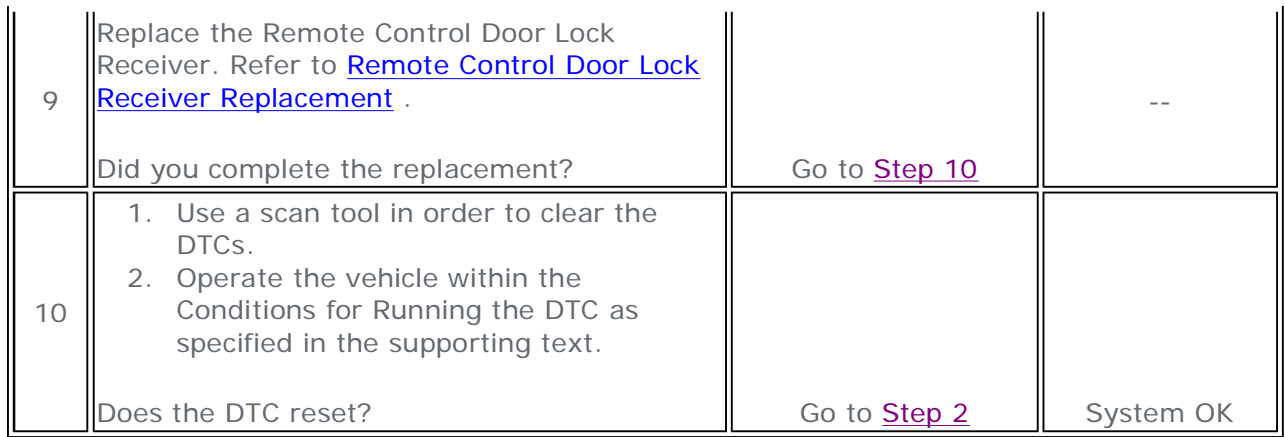